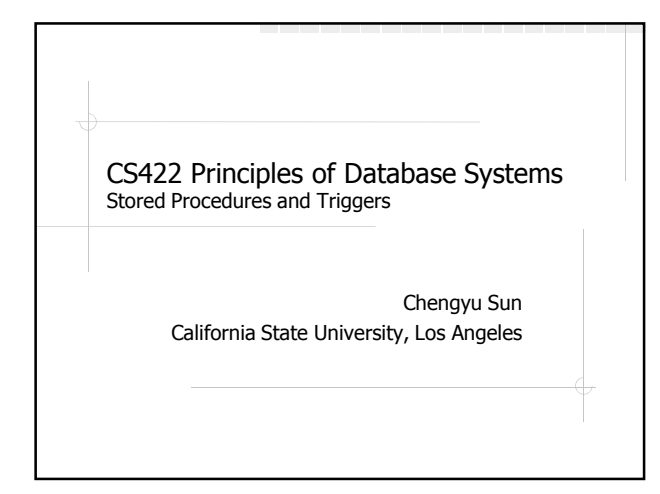

#### Stored Procedures

- User-created functions that are stored in the database just like other schema elements
- Procedure vs. Function
	- A procedure does not return any value, while a function does
	- In PostgreSQL, a procedure is simply a function that returns void

## Example: Hello World

create function hello() returns void as \$\$ begin raise notice 'Hello world in PL/pgSQL'; end; \$\$ language plpgsql;

## Example: Add10

create function add10( a integer ) returns integer as \$\$ declare b integer; begin  $b := 10$ ; return  $\mathbf{a} + \mathbf{b}$ ; end; \$\$ language plpgsql;

## Procedural Language (PL)

- A programming language for writing stored procedures
- Usually based on some existing language like SQL, Java, C#, Perl, Python …
	- E.g. PL/SQL, PL/Java, PL/Perl ...

## Why Use Stored Procedures?

#### **◆ Performance**

- compiled and optimized code
- **Save communication overhead**
- **Security** 
	- Access control
	- **Less data transferred over the wire**
- Simplify application code
- Triggers for data integrity

## Why Not To Use Stored Procedures?

#### **◆ Portability**

- PL are generally more difficult to develop and maintain than conventional programming languages
	- **Less language features**
	- **Less tool support**

## PostgreSQL PL/pgSQL

- ◆ SQL + things you would expect from a conventional programming language:
	- **variables and types**
	- **Control flow statements**
	- **Functions**
- http://www.postgresql.org/docs/8.4/int eractive/plpgsql.html

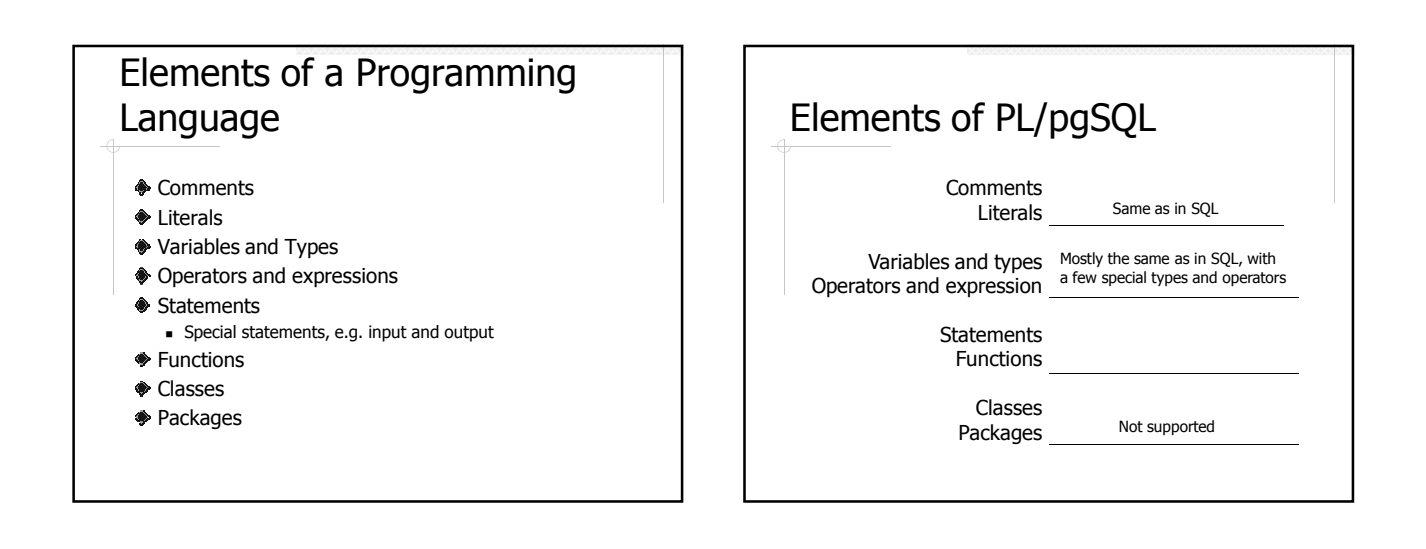

## Basic Function Syntax

CREATE [OR REPLACE] FUNCTION name ( parameters ) RETURNS type AS \$\$ DECLARE declarations BEGIN statements END; \$\$ LANGUAGE plpgsql;

DROP FUNCTION name ( argtype [, ...]);

## Examples: Basics

Implement a function that takes two integer parameters and displays the sum

#### Basic Syntax and Output

Variable declaration

**◆The assignment operator :=** 

**\*RAISE** 

- Levels: DEBUG, LOG, INFO, NOTICE, WARNING, EXCEPTION
- Format output with %
- http://www.postgresql.org/docs/8.4/intera ctive/plpgsql-errors-and-messages.html

#### Examples: Statements

- Implement a function that returns the name of a student given the student's id
- Implement a function that calculates factorial

#### Naming Conventions

We want to avoid using the same names for variables and table columns

A simple naming convention:

- Prefix parameters with  $\mathbf{p}_-$
- Prefix local variable with l\_
- Prefix package global variable with  $g$

## SELECT…INTO

SELECT select\_list INTO variable\_list FROM table\_list [WHERE condition] [ORDER BY *order\_list*];

SELECT result must be a *single row*.

#### Branch Statement

IF condition1 THEN statements1 ELSIF condition2 THEN statements2 ELSE statements3 END IF;

NOTE: don't forget the semicolon (;) after END IF.

## Loop Statements

#### LOOP

statements EXIT WHEN condition; statements END LOOP;

WHILE *condition* LOOP statements END LOOP;

FOR loop\_variable IN [REVERSE] lower\_bound..upper\_bound LOOP statements END LOOP;

## Examples: Types

Implement a function that randomly returns two student records

# Special Types

- **<sup><sup>◆</sup>%TYPE**</sup>
- **<sup>◈</sup>%ROWTYPE**
- $E$ ach table defines a type
- **◆SetOf**
- **♦ Cursor**

#### **Cursor**

An iterator for a collection of records We can use a cursor to process the rows returned by a SELECT statement

## Using Cursors

- Declaration
- **◆OPEN**
- FETCH
- **CLOSE**

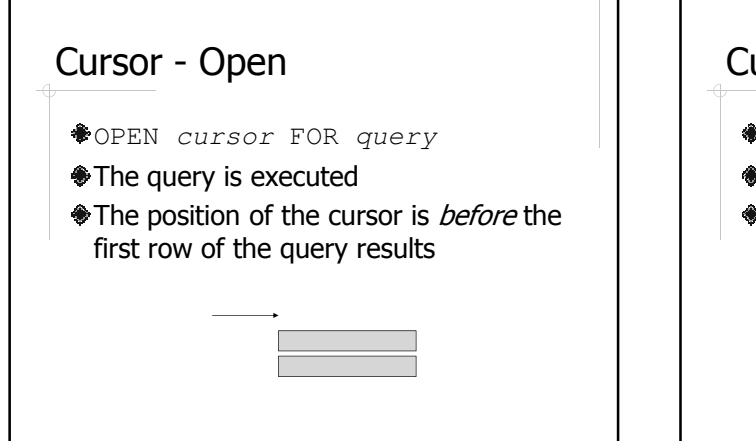

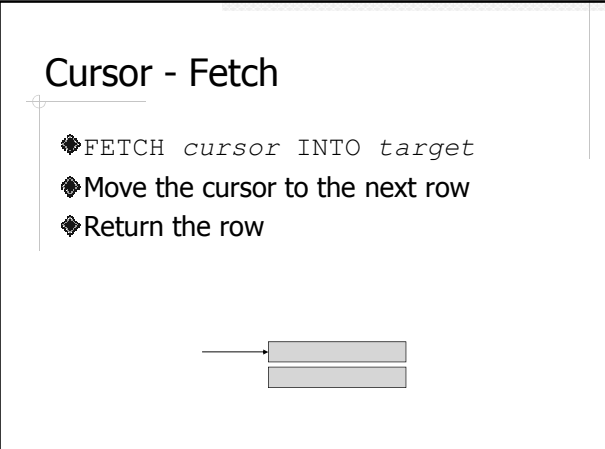

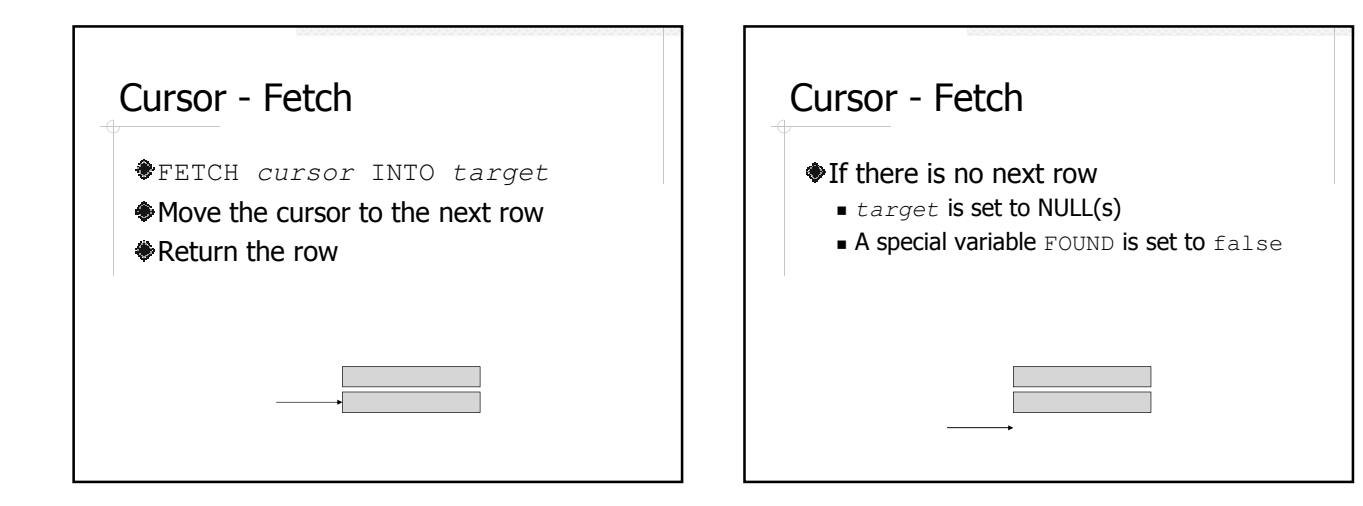

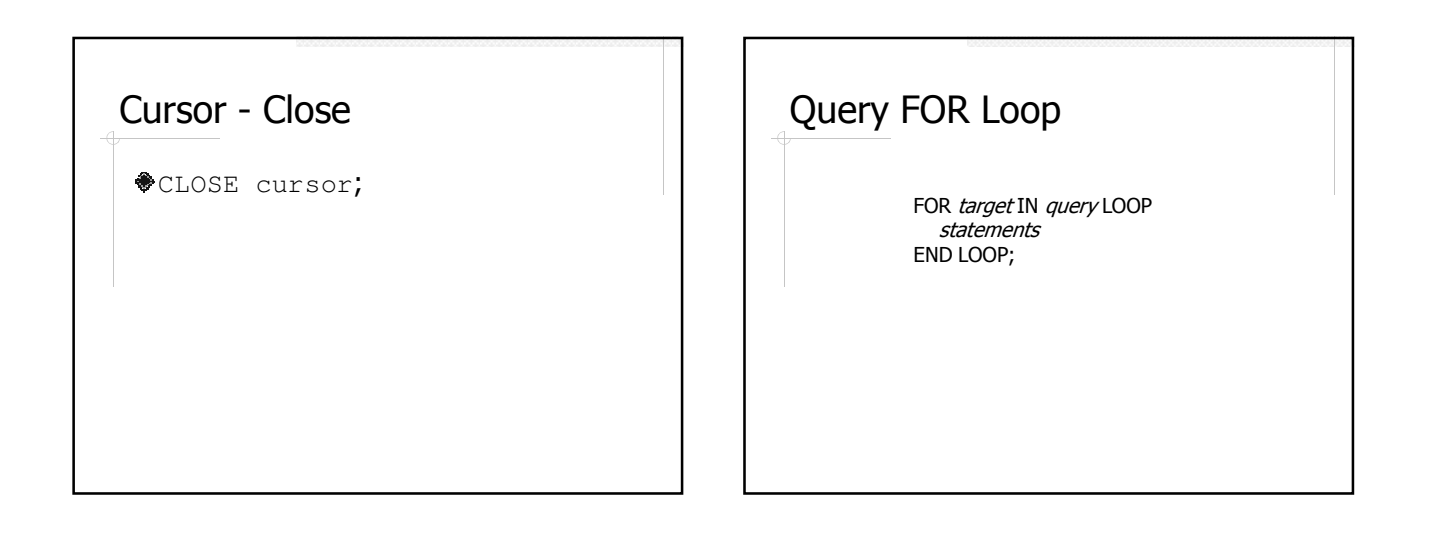

## Examples: Cursor and Query For Loop

- Implement a function that randomly select 20% of the students
	- **Using cursor**
	- **Using query for loop**

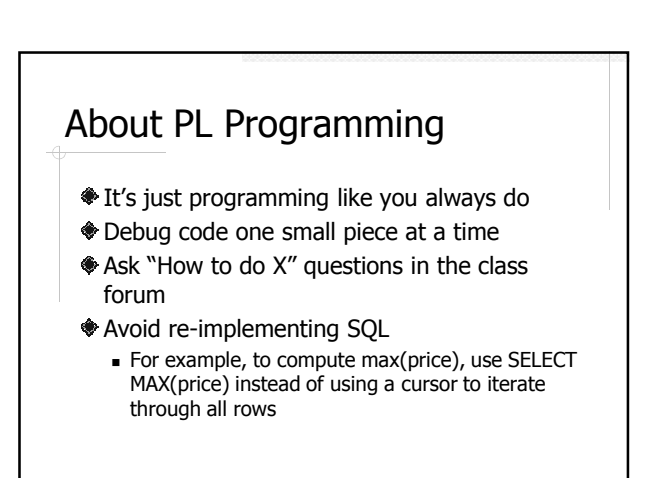

#### **Triggers**

- Procedures that are automatically invoked when data is *changed*, e.g. INSERT, DELETE, and UPDATE.
- **♦ Common use of triggers** 
	- Enforcing data integrity constraints
	- Auditing
	- **Replication**

#### Trigger Example Create a trigger that audit the changes to the grades in the enrollment table create table grade\_changes ( enrollment\_id integer,<br>old\_grade\_id integer, old\_grade\_id integer,<br>new\_grade\_id integer, new\_grade\_id timestamp timestamp );

# Trigger Example: Trigger

create trigger grade\_audit after update on enrollment for each row execute procedure grade\_audit();

## Trigger Syntax

CREATE TRIGGER name { BEFORE | AFTER } { event [ OR ... ] } ON table [ FOR EACH { ROW | STATEMENT } ] EXECUTE PROCEDURE *functioner arguments* );

DROP TRIGGER name ON table;

#### Triggering Events

**DENSERT ◆ DELETE ♦ UPDATE** 

# Before or After **BEFORE: trigger fires before the** triggering event **AFTER: trigger fires after the event**

## Statement Trigger vs. Row **Trigger**

- **◆ Statement Trigger** 
	- **Default**
	- Fires once per statement
- **<sup>●</sup>Row Trigger** 
	- FOR EACH ROW
	- Fires once per row

#### Trigger Example: Function create or replace function grade\_audit() returns trigger as \$\$ begin if new.id = old.id and new.grade  $id \le$  old.grade id then insert into grade\_changes values ( new.id, old.grade\_id, new.grade\_id, current\_timestamp ); end if; return null; end; \$\$ language plpgsql;

# About Trigger Functions

- No parameters
- $\triangle$ Return type must be trigger
- Special variables
	- NEW, OLD
	- Others:
	- http://www.postgresql.org/docs/8.4/intera ctive/plpgsql-trigger.html

## Return Value of a Trigger Function

- Statement triggers and after-row triggers should return NULL
- **Before-row trigger can return NULL to** skip the operation on the current row
- For before-row insert and update triggers, the returned row becomes the row that will be inserted or will replace the row being updated

## Examples: Enforce Data Integrity Constraints

- Create a trigger to enforce the constraint that the size of a Database class cannot exceed 30
	- **RAISE EXCEPTION would abort the** statement